# **Foreman - Bug #2392**

## **Handle lack of interface on Ovirt VM's better**

04/10/2013 12:38 PM - Anonymous

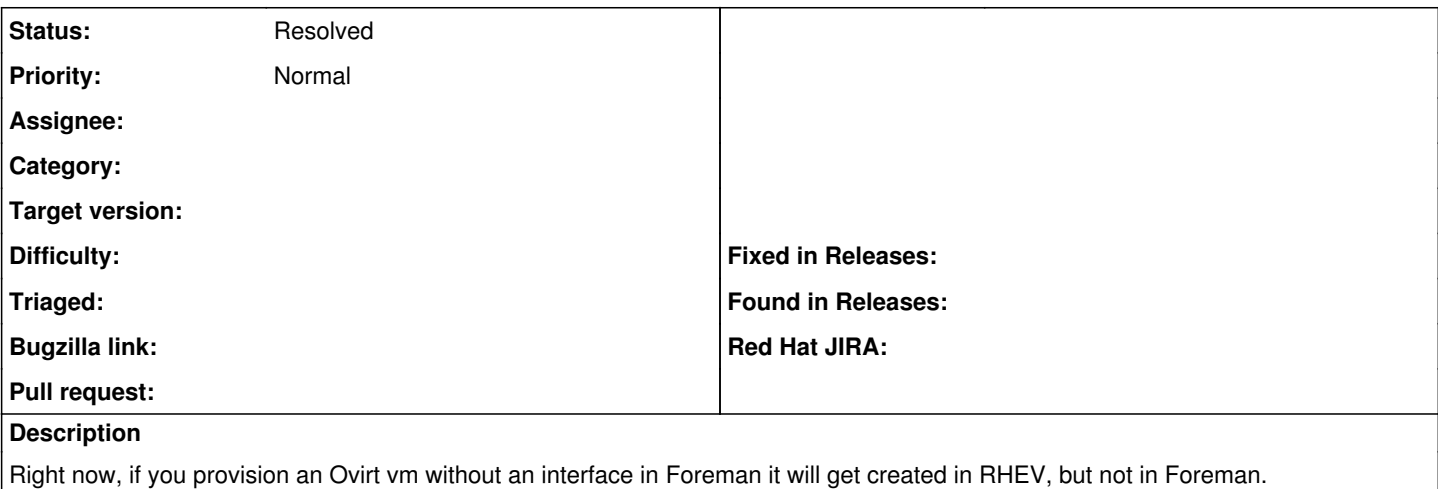

It seems that at the very least Foreman should clean up the vm it creates if it can't set it up in Foreman properly.

Beyond that it would probably be good to check to ensure that at least one interface is defined, just as you do to ensure an OS, Domain, subnet, etc. have been selected before trying to provision.

### **History**

#### **#1 - 04/12/2013 10:16 AM - Anonymous**

*- File 0001-add-nic-when-creating-new-vm.patch added*

Would you consider the patch attached acceptable to prevent this?

#### **#2 - 04/12/2013 08:28 PM - Anonymous**

Not directly related, but it might even be good to add a disk while at it:

```
unless attr.has_key? :volumes_attributes
        attr[:volumes_attributes] = {}
attr[:volumes_attributes][:default] = {}
        attr[:volumes_attributes][:default][:size] = 16106127360
        attr[:volumes_attributes][:default][:bootable] = 'true'
    end
```
and set the RAM a little higher than 256. RHEL can't boot with this little; not sure if other popular distros can.

vm.memory = 1\*1024\*1024\*1024

Altogether it yields a working default config, and you can always use a template to replace what's here with something preferable, or adjust to taste.

#### **#3 - 05/18/2017 10:12 AM - Anonymous**

*- Description updated*

*- Status changed from New to Resolved*

should be resolved by now

### **Files**

0001-add-nic-when-creating-new-vm.patch 959 Bytes 04/12/2013 Anonymous Anonymous